## **Datenblatt**

**1006 mm**

**1006 mm**

## Plakat B1

**706 mm 700 mm** 7<u> 11 17 17 17 17 1</u> **1000 mm Datenformat: 706 x 1006 mm** Das Format, in dem Ihre Druckdaten angelegt sein sollten. In diesem Format enthalten sind: **3 mm Beschnitt.** Dieser Beschnitt wird während der Produktion von uns entfernt. Bitte  $706 n$ legen Sie Hintergründe und rand-**700 mm** abfallende Objekte immer bis an den Rand Ihres Datenformats an, um weiße Seitenränder zu vermeiden. **Endformat: 700 x 1000 mm** In diesem Format erhalten Sie Ihr fertiges **I** Druckprodukt. **1000 mmSicherheitsabstand: 6 mm (**auf allen Seiten) Dieser wird vom Datenformat aus gemessen und verhindert unerwünschten Anschnitt Ihrer Texte und Informationen während der Produktion.

WirmachenDruck.de

## 5 Tipps zur fehlerfreien Gestaltung Ihrer Druckdaten

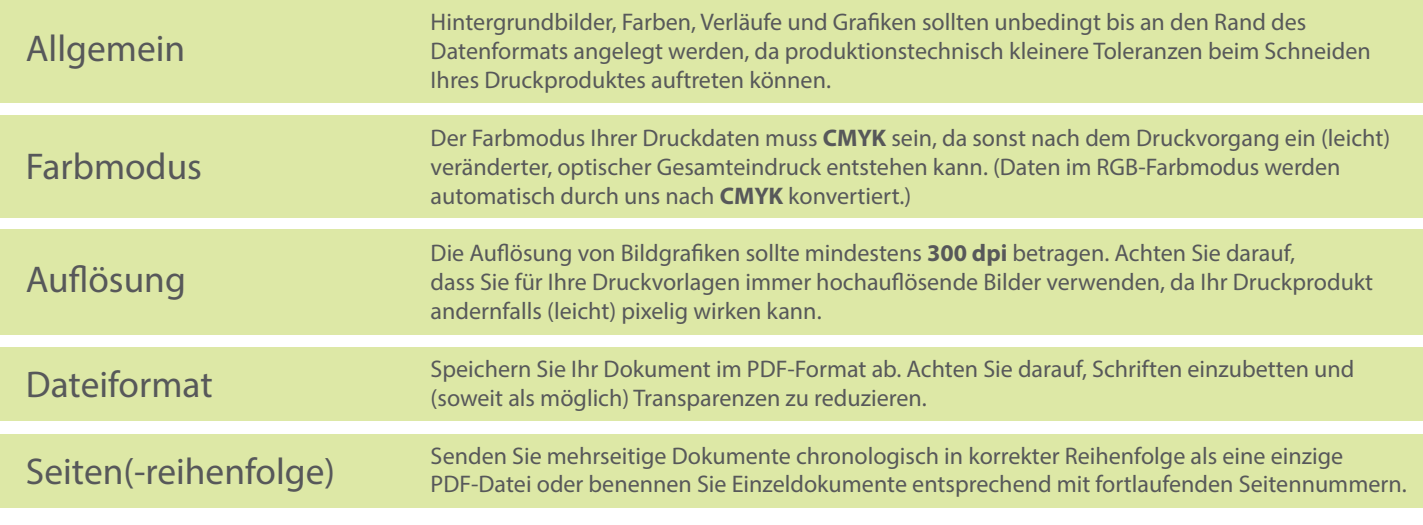